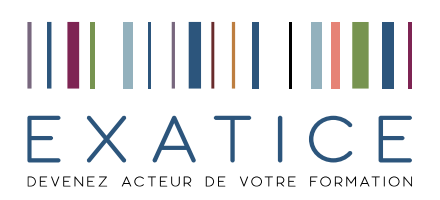

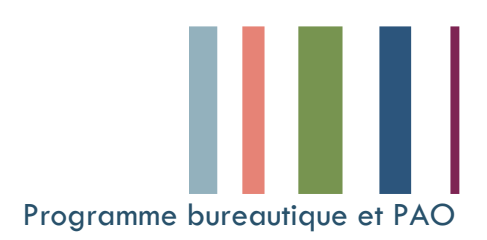

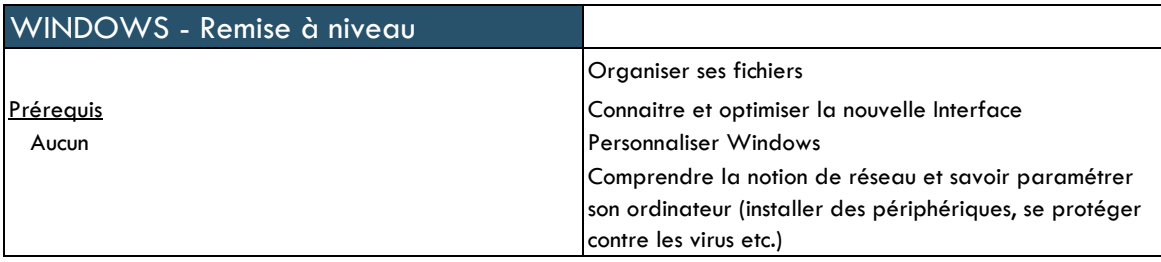

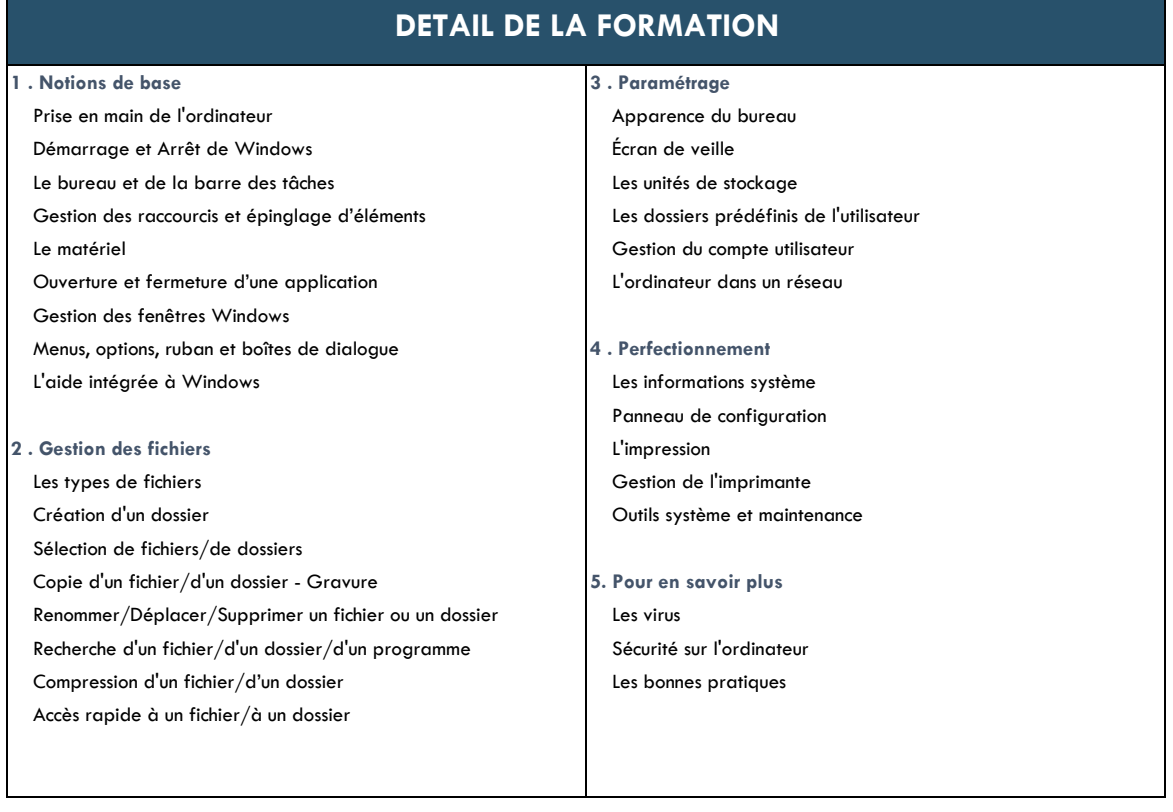

## EXATICE 94 rue St Lazare 75 009 PARIS tel 01 53 16 33 53 SARL au capital de 42 000€ SIRET 498 994 078 000 42 TVA intracommunautaire FR 64 498 994 078 N° d'agrément de centre de formation 11 75 49451 75